COMP 322: Fundamentals of Parallel Programming

## Lecture 12: Barrier Synchronization

Zoran Budimlić and Mack Joyner {zoran, mjoyner}@rice.edu

http://comp322.rice.edu

COMP 322 Lecture 12 5 February 2018

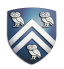

## Solution to Worksheet #11: One-dimensional Iterative Averaging Example

1) Assuming n=9 and the input array below, perform a "half-iteration" of the iterative averaging example by only filling in the blanks for odd values of j in the myNew[] array (different from the real algorithm). Recall that the computation is "myNew[j] =  $(myVal[i-1] + myVal[i+1])/2.0;$ "

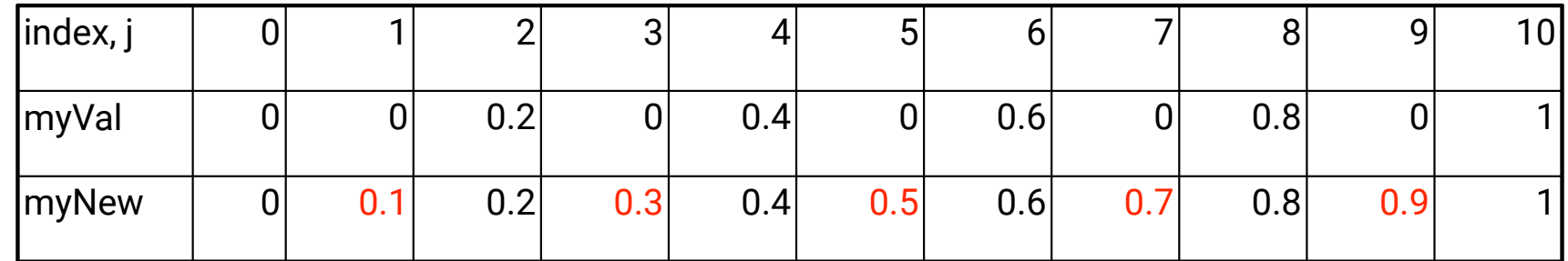

2) Will the contents of myVal[] and myNew[] change in further iterations?

No, this represents the converged value (equilibrium/fixpoint).

3) Write the formula for the final value of myNew[i] as a function of i and n. In general, this is the value that we will get if m (= #iterations in sequential for-iter loop) is large enough.

After a sufficiently large number of iterations, the iterated averaging code will converge with myNew[i]  $=$  myVal[i] = i / (n+1)

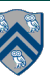

## Hello-Goodbye Forall Example (Pseudocode)

```
forall (0, m - 1, (i) \rightarrow \{int sq = i * i; // NOTE: video used lookup(i) instead
  System.out.println("Hello from task with square = " + sq);
  System.out.println("Goodbye from task with square = " + sq);
});
```

```
Sample output for m = 4:
    Hello from task with square = 0
    Hello from task with square = 1 
    Goodbye from task with square = 0 
    Hello from task with square = 4 
    Goodbye from task with square = 4 
    Goodbye from task with square = 1 
    Hello from task with square = 9 
    Goodbye from task with square = 9
```
3

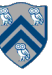

## Hello-Goodbye Forall Example (contd)

forall  $(0, m - 1, (i) \rightarrow \{$ 

```
int sq = i * i;
  System.out.println("Hello from task with square = " + sq);
  System.out.println("Goodbye from task with square = " + sq);
});
```
- Question: how can we transform this code so as to ensure that all tasks say hello before *any* tasks say goodbye?
- Statements in red below will need to be moved to solve this problem

```
Hello from task with square = 0
Hello from task with square = 1 
Goodbye from task with square = 0 
Hello from task with square = 4 
Goodbye from task with square = 4 
Goodbye from task with square = 1 
Hello from task with square = 9 
Goodbye from task with square = 9
```
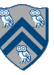

## Hello-Goodbye Forall Example (contd)

```
forall (0, m - 1, (i) \rightarrow \{int sq = i * i;
  System.out.println("Hello from task with square = " + sq);
  System.out.println("Goodbye from task with square = " + sq);
```
#### });

- Question: how can we transform this code so as to ensure that all tasks say hello before any tasks say goodbye?
- *Approach 1: Replace the forall loop by two forall loops, one for the hello's and one for the goodbye's*

— Problem: Need to communicate local sq values from first forall to the second

```
1. // APPROACH 1 
2. forall (0, m - 1, (i) \rightarrow \{3. int sq = i * i;
4. System.out.println("Hello from task with square = " + sq);
5. });
6. forall (0, m - 1, (i) \rightarrow \{7. System.out.println("Goodbye from task with square = " + sq);
8. });
```
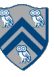

## Hello-Goodbye Forall Example (contd)

- Question: how can we transform this code so as to ensure that all tasks say hello before any tasks say goodbye, without having to change local ?
- Approach 2: insert a "barrier" ("next" statement) between the hello's and goodbye's

```
1. // APPROACH 2
```
- 2. forallPhased  $(0, m 1, (i) \rightarrow \{$
- 3. int sq =  $i * i$ ;
- 4. System.out.println("Hello from task with square = " + sq);

```
5. next(); // Barrier
```
- 6. System.out.println("Goodbye from task with square = " + sq);
- 7. });
- next -> each forallPhased iteration waits at barrier until all iterations arrive (previous phase is completed), after which the next phase can start
	- Scope of next is the closest enclosing forallPhased statement
	- If a forallPhased iteration terminates before executing "next", then the other iterations don't wait for it

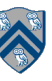

**Phase 0**

**Phase 1**

# Impact of barrier on scheduling forallPhased iterations

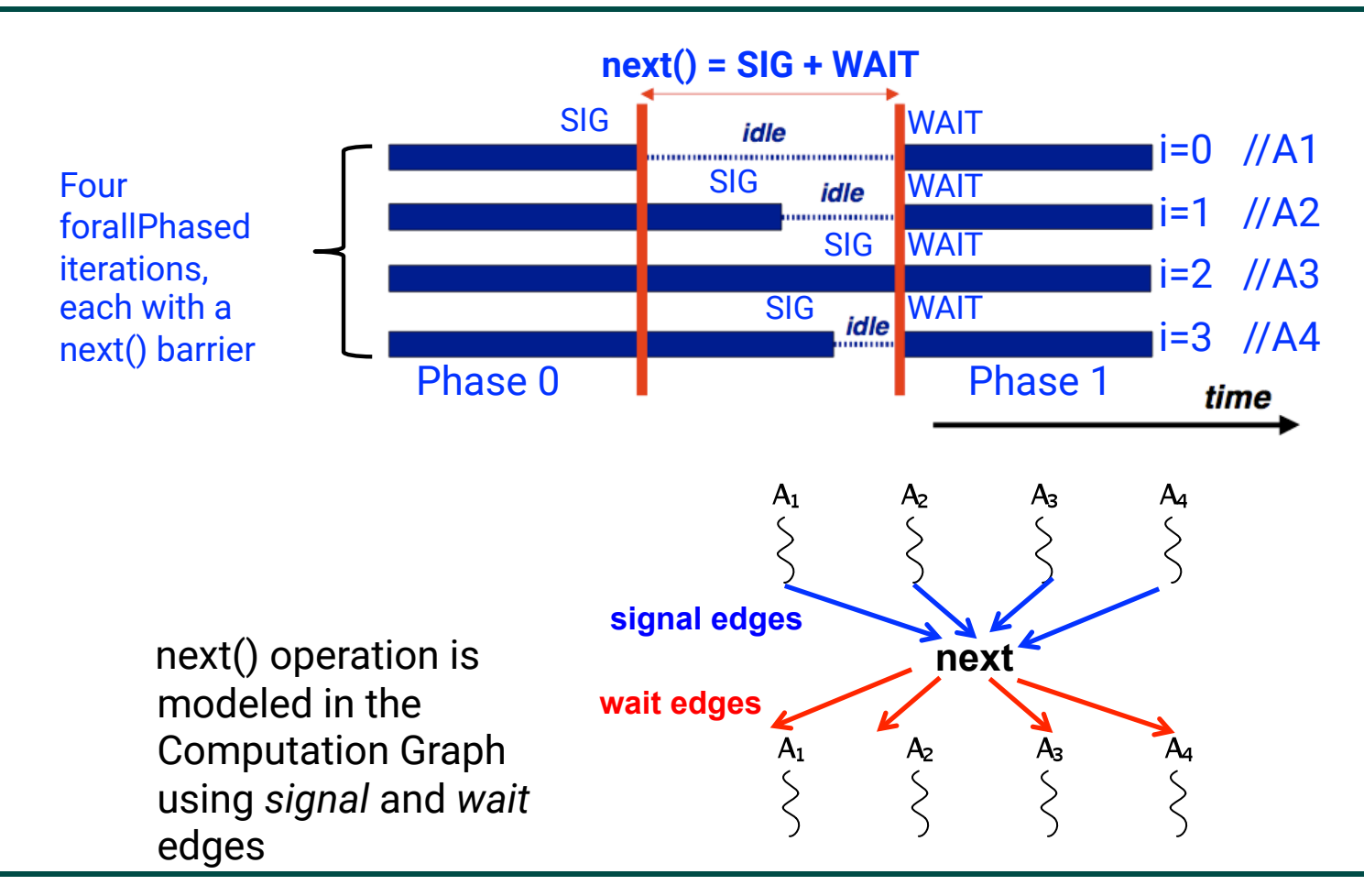

COMP 322, Spring 2018 (M.Joyner, Z.Budimlić)

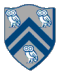

# forallPhased API's in HJlib

# http://www.cs.rice.edu/~vs3/hjlib/doc/edu/rice/hj/Module1.html

- static void forallPhased(int s0, int e0, edu.rice.hj.api.HjProcedure<java.lang.Integer> body)
- static <T> void forallPhased(java.lang.Iterable<T> iterable, edu.rice.hj.api.HjProcedure<T> body)
- static void next()
- NOTE:
	- All forallPhased API's include an implicit finish at the end (just like a regular forall)
	- Calls to next() are only permitted in forallPhased(), not in forall()

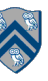

## Observation 1: Scope of synchronization for "next" barrier is its closest enclosing forallPhased statement

- 1. forallPhased  $(0, m 1, (i) \rightarrow \{$
- 2. println("Starting forall iteration " + i);
- 3. next(); // Acts as barrier for forallPhased-i
- 4. forallPhased  $(0, n 1, (i) \rightarrow \{$
- 5. println("Hello from task  $(" + i + ", " + j + ");$
- 6. next(); // Acts as barrier for forallPhased-j
- 7. println("Goodbye from task  $(" + i + ", " + j + ");$
- 8. } // forallPhased-j
- 9. next(); // Acts as barrier for forallPhased-i
- 10. println("Ending forallPhased iteration " + i);

11.}); // forallPhased-i

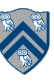

### Observation 2: If a forall iteration terminates before "next", then other iterations do not wait for it

```
1. forallPhased (0, m - 1, (i) -> {
```

```
2. forseq (0, i, (j) -> {
```
- 3. // forall iteration i is executing phase j
- 4. System.out.println("(" + i + "," + j + ")");
- 5. next();
- 6. }); //forseq-j
- 7. }); //forall-i
- Outer forall-i loop has m iterations, 0…m-1
- Inner sequential j loop has i+1 iterations, 0…i
- Line 4 prints (task,  $phase$ ) = (i, j) before performing a next operation.
- Iteration i = 0 of the forall-i loop prints (0, 0), performs a next, and then terminates. Iteration i = 1 of the forall-i loop prints (1,0), performs a next, prints (1,1), performs a next, and then terminates. And so on.

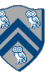

# Barrier Matching for previous example

- Iteration i=0 of the forallPhased-i loop prints (0, 0) in Phase 0, performs a next, and then ends Phase 1 by terminating.
- Iteration i=1 of the forallPhased-i loop prints (1,0) in Phase 0, performs a next, prints (1,1) in Phase 1, performs a next, and then ends Phase 2 by terminating.
- And so on until iteration i=8 ends an empty Phase 8 by terminating

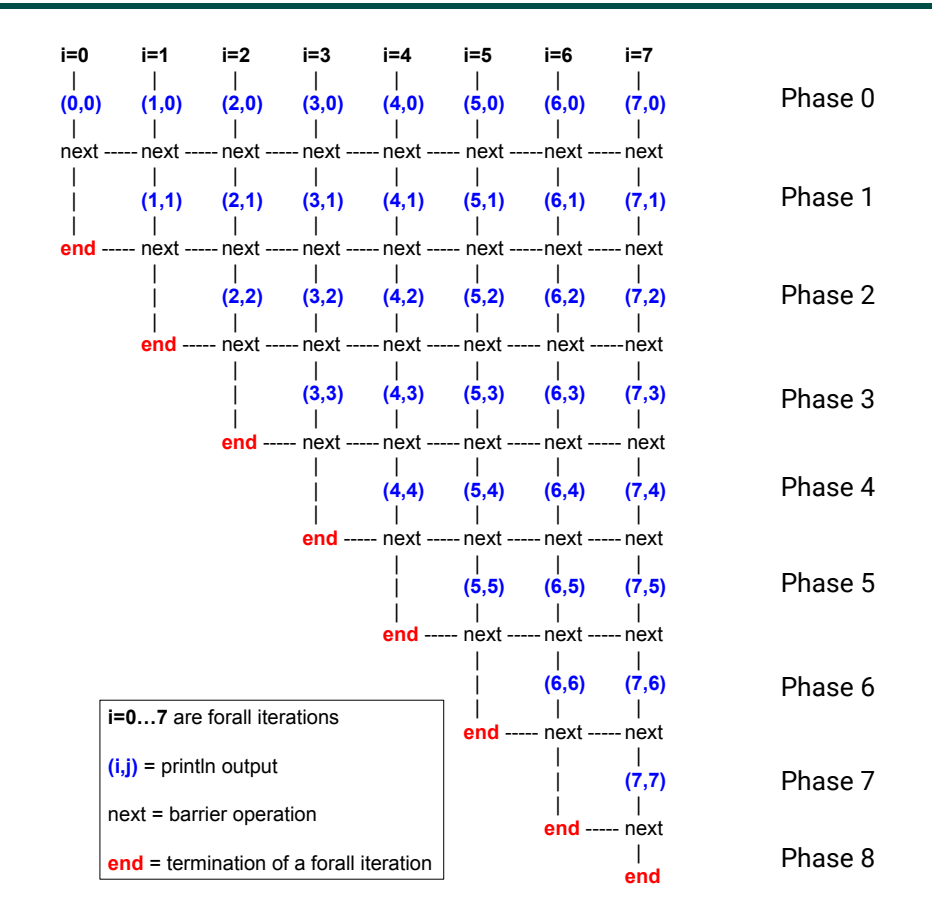

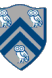

## Observation 3: Different forallPhased iterations may perform "next" at different program points

- 1. forallPhased (0, m-1, (i) -> {
- 2. if (i % 2 == 1) { // i is odd
- 3. oddPhase0(i);
- 4. next();
- 5. oddPhase1(i);
- 6. } else { // i is even
- 7. evenPhase0(i);
- 8. next();
- 9. evenPhase1(i);
- 10. } // if-else
- 11. }); // forall
- Barrier operation synchronizes odd-numbered iterations at line 4 with even-numbered iterations in line 8
- One reason why barriers are "less structured" than finish, async, future

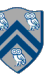

## Observation 3: Different forallPhased iterations may perform "next" at different program points

- 1. forallPhased (0, m-1, (i) -> {
- 2. if (i % 2 == 1) { // i is odd
- 3. oddPhase0(i);
- 4. next();
- 5. oddPhase1(i);
- 6. } else { // i is even
- 7. evenPhase0(i);
- 8. next();
- 9. evenPhase1(i);
- 10. } // if-else
- 11. }); // forall

Barriers are not statically scoped – matching barriers may come from different program points, and may even be in different methods!

- Barrier operation synchronizes odd-numbered iterations at line 4 with even-numbered iterations in line 8
- One reason why barriers are "less structured" than finish, async, future

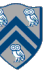

## Announcements & Reminders

- HW2 is available and due by 11:59pm on Wednesday
- Quiz for Unit 2 (topics 2.1 2.6) is available on Canvas, and due by 11:59pm on Monday
- See course web site for all work assignments and due dates
- Use Piazza (public or private posts, as appropriate) for all communications re. COMP 322
- See Office Hours link on course web site for latest office hours schedule.

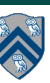